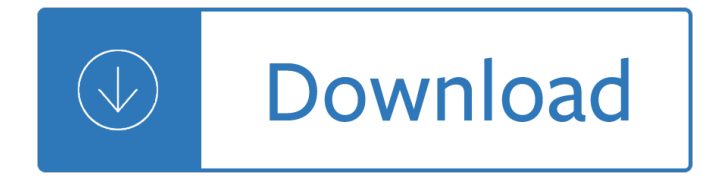

#### **network solutions change dns pdf**

related with network solutions change dns book. Happy reading Network Solutions Change Dns Book everyone. Download file Free Book PDF Network Solutions Change Dns at Complete PDF Library. This Book have some digital formats such us : paperbook, ebook, kindle, epub, and another formats. Here is The Complete PDF Book Library. It's free to ...

### **Network Solutions Change Dns PDF - thebarcc.org**

DOWNLOAD NETWORK SOLUTIONS CHANGE DNS IP ADDRESS network solutions change dns pdf Learn about F5 application services solutions which include application delivery and application security services across any cloud environment. Application services solutions | F5 Amazon Web Services is Hiring.

### **Network Solutions Change Dns Ip Address - zephyrridge.com**

Download Network Solutions Change Dns Pdf hp lefthand storage solutions user guide part number at004?96049 first edition september 2009 nsrcsummer workshop eugene oregon pacnog 6 november 17 2009 nadi fiji herveynsrc network

#### **Network Solutions Change Dns - startupgeist.com**

We would like to show you a description here but the site won $\hat{\mathbf{a}} \in \mathbb{M}$  allow us.

#### **Network Solutions - Official Site**

Step 6: To confirm your DNS changes, click on the  $â€ceContinue―$  button, and then click on the  $â€ceSave$ DNS $―$  button. Note: DNS server changes may take 24-48 hours to update or propagate throughout the Internet. Please remember that changing the DNS could cause any associated Network Solutions...

### **Changing my DNS Servers at Network Solutions to No-IP?**

Tweet. Your initial DNS settings are preconfigured to use your Network Solutions® services. Advanced users, however, may wish to modify these settings in order to add new hosts to the domain, change IP addresses, or modify where e-mail is delivered.

#### **DNS Manager - Advanced Tools - Network Solutions**

Change Your Name Servers with Network Solutions. In the My Products & Services tab under the My Domain Names section, click Edit DNS. On the next page in the grey box on the right side, click Domain Name Server (DNS). Enter your name servers in the space provided. Click Continue when finished making changes. Click Apply Changes on the next screen to finalize your new name servers.

#### **Change Your Name Servers with Network Solutions**

Here is your starting point when you are ready to change or modify any of these itemsâ€"IP Address, Mail Server, Host Alias, Text Record, and also Service Records. 1. Click here and log in to the Account Manager, then select My Domain Names. 2. Select the domain name you want to change, then click Manage.

#### **Network Solutionsâ€"How Do I Manage Advanced DNS Records**

Additional Information. If your domain registration has expired, Network Solutions will grant you brief grace period during which you can request a transfer. However, within three days of expiration, Network Solutions will change the DNS data for the domain and all transfers will be denied.

## **Transferring Domains From Network Solutions**

Change nameservers to set up Office 365 with Network Solutions. 1/29/2019; 4 minutes to read Contributors. all; In this article. Check the Domains FAQ if you don't find what you're looking for.. Follow these instructions if you want Office 365 to manage your Office 365 DNS records for you.

## **Change nameservers to set up Office 365 with Network**

I Hate Network Solutions! ... But it wouldn't have been a problem if Network Solutions had left the DNS settings up for awhile like every other registrar does except GoDaddy. And it wouldn't have been four hours of downtime if they hadn't dropped the records on a Sunday afternoon, which I see as simply mean-spirited. ... Epub or PDF ...

# **I Hate Network Solutions! - I, Cringely**

If Network Solutions is your DNS hosting provider, follow the steps in this article to verify your domain and set up DNS records for email, Skype for Business Online, and so on. ... However, it can occasionally take longer for a change you've made to update across the Internet's DNS system.

# **Create DNS records at Network Solutions for Office 365**

Help and Support. Search Domains. How Do I Prepare a Domain Name for a Transfer Out of Network Solutions? Network Solutionsâ€"How Do I Manage Advanced DNS Records? How Do I Move or Change My DNS to a New Server? View More Articles. ... Network Solutionsâ€"How Do I Get Started with Web Hosting? View More Articles.

# **Home**  $\hat{A}$ **. Web.com Support**

How to Navigate to the Advanced DNS Settings for your domain on Network Solutions: From the My Domain Names page, look for the domain you wish to edit. Under the Manage section for your domain, click the blue Change Where Domain Points button. On the Domain Name Pointing Options page, select the Advanced DNS, then click Continue.

### **Preparing DNS for your Flywheel Cloud upgrade: Network**

Domain Name System.  $\hat{a} \in \mathcal{C}$  DNS provides a distributed database over the internet that stores various resource records, including:  $\hat{a} \in \hat{a}$  Address (A) record: IP address associated with a host name  $\hat{a} \in \hat{a}$  Mail exchange (MX) record: mail server of a domain  $\hat{a}\epsilon$ " Name server (NS) record: authoritative server for a domain.

Hydroponictomatoesacompletetogrowhydroponictomatoesathomehydroponicshydroponicsforbeginnershydro ponictomatoesaquaponicshydroponicsfordummiesgreenhousehydroponics101 - The thousand orcs forgotten realms hunters blades 1 legend of drizzt 14 ra salvatore -

Buildingiphoneappswithhtmlcssandjavascriptmakingappstoreappswithoutobjectivecorc - Entrepreneurship robert d hisrich seventh edition free - Constrained deformation of materials devices heterogeneous structures and thermo mechanical - Mathematics of investment and credit 5th edition - Brothers at war making sense of the eritrean ethiopian war - Triangulo aprobado 5th edition - Falling for the boss the attracelli family 2 by elizabeth lennox - The dictionary of popular yiddish words phrases and proverbs - Deutsche sprachlehre fur auslander one volume edition level 2 lehrbuch - Tommy igoe groove essentials 1 0 - Lbj and the conspiracy to kill kennedy a coalescence of interests - Bailey and love surgery 24th edition - Patrick melrose novels -The ecological rift capitalisms war on the earth - Brunner and suddarth textbook of medical surgical nursing 13th edition - Solution manual managerial accounting ronald w hilton - The sundial shirley jackson - Power system analysis and design 5th edition free download - Digital signal processing using matlab 3rd edition solution manual - Ford fiesta mk5 haynes manual -

Genepatentsandcollaborativelicensingmodelspatentpoolsclearinghousesopensourcemodelsand - David icke truth vibrations - Curious minds how a child becomes scientist john brockman - Basic civil engineering book in hindi - The wonder bread summer a novel - 3000 solved problems in organic chemistry schaum - India sits on aids bomb - Primal religion and the bible william robertson smith and his heritage - Subaru sambar english service manual - Lee baxandall s world guide to nude beaches resorts updated - The year of the locust a thriller kindle edition -